# **ICT 126 2.0 Introduction to Computer Programming**

Data types, conversion, casting and operators

# **Basic Data Types**

#### • Types **boolean either true of false**

- **char 16 bit Unicode 1.1**
- **byte 8-bit integer (signed)**
- **short 16-bit integer (signed)**
- **int 32-bit integer (signed)**
- **long 64-bit integer (singed)**
- **float 32-bit floating point (IEEE 754-1985)**
- **double 64-bit floating point (IEEE 754-1985)**
- String (class for manipulating strings)
- Java uses Unicode to represent characters internally

## Type Conversion

Implicit change of type can occur when operands are of different type

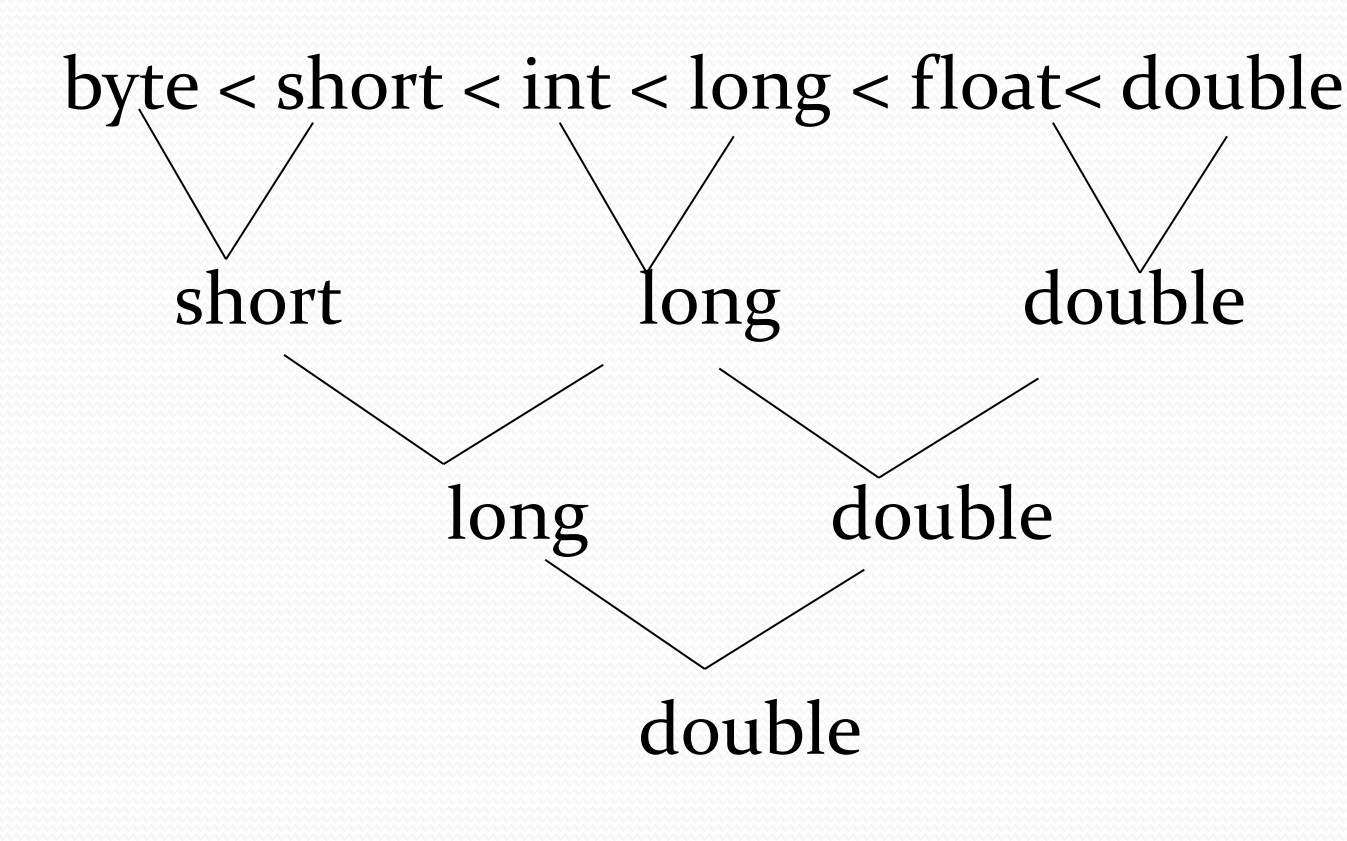

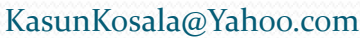

# Type Casting

**.** It is possible to **explicitly specify** that an expression be converted to a different type

eg: **a = int (3.52 \* 10 ) ; ?**

$$
\bullet a = (int)3.52 * 10 ; \qquad \rightarrow \qquad ?
$$

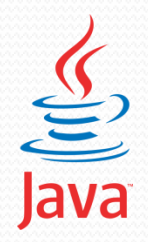

#### Example

•Print ASCII value of a given character. •Print character of a given ASCII value. •Print the simple letter of a given capital letter

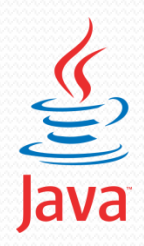

# Arithmetical Operators

- **+ PLSE - MINES**   $A + B$  $A - B$
- **\* MULTIPLY**  $A * B$
- **/ DIVID**   $A/B$
- **% MOD**

 $A\%B$ 

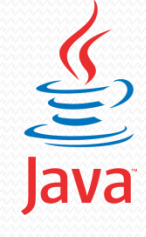

### Example

#### Write a program to read the Salary and print number of notes to pay it (Coin Analysis).

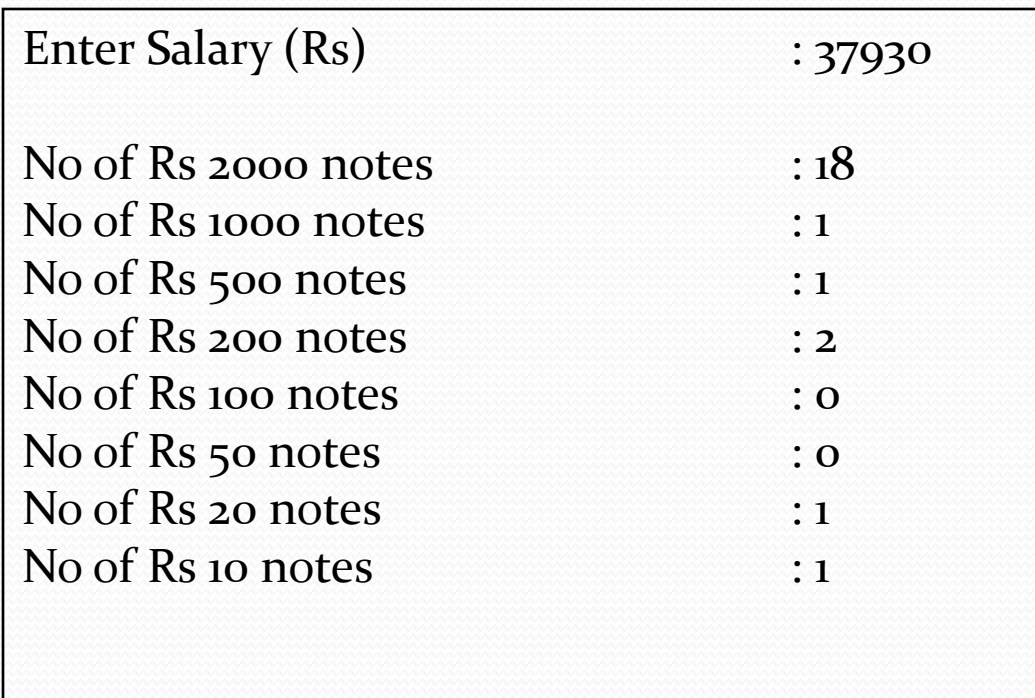

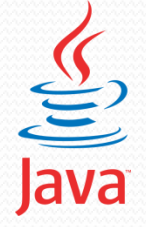

# Assignment Operators

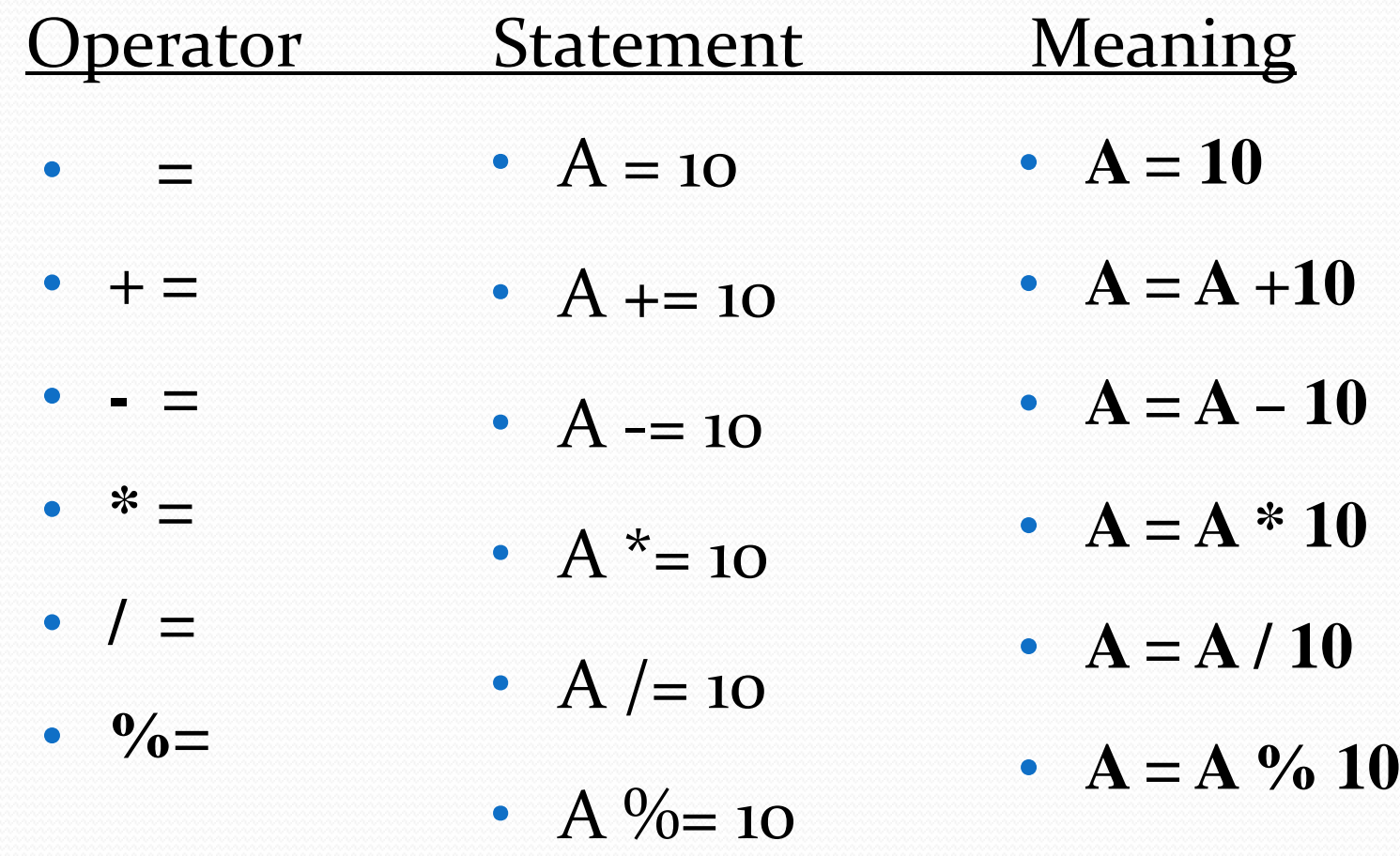

 $\frac{\sqrt{2}}{\sqrt{2}}$ 

#### Example

Write a program to read a time in seconds and print number of days, hours, minutes and seconds.

Enter time (s)  $\qquad \qquad$  : 699673 8 days 2 hours 21 minutes and 13 seconds

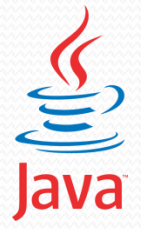

# Relational Operators

- $\bf{Equal}$
- **!= Not Equal**
- > Greater Than
- **< Less Than**

- **>= Greater Than or Equal**
- **<= Less Than or Equal**

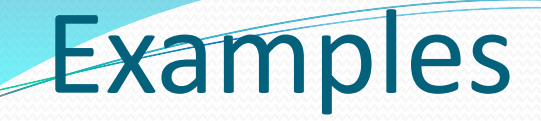

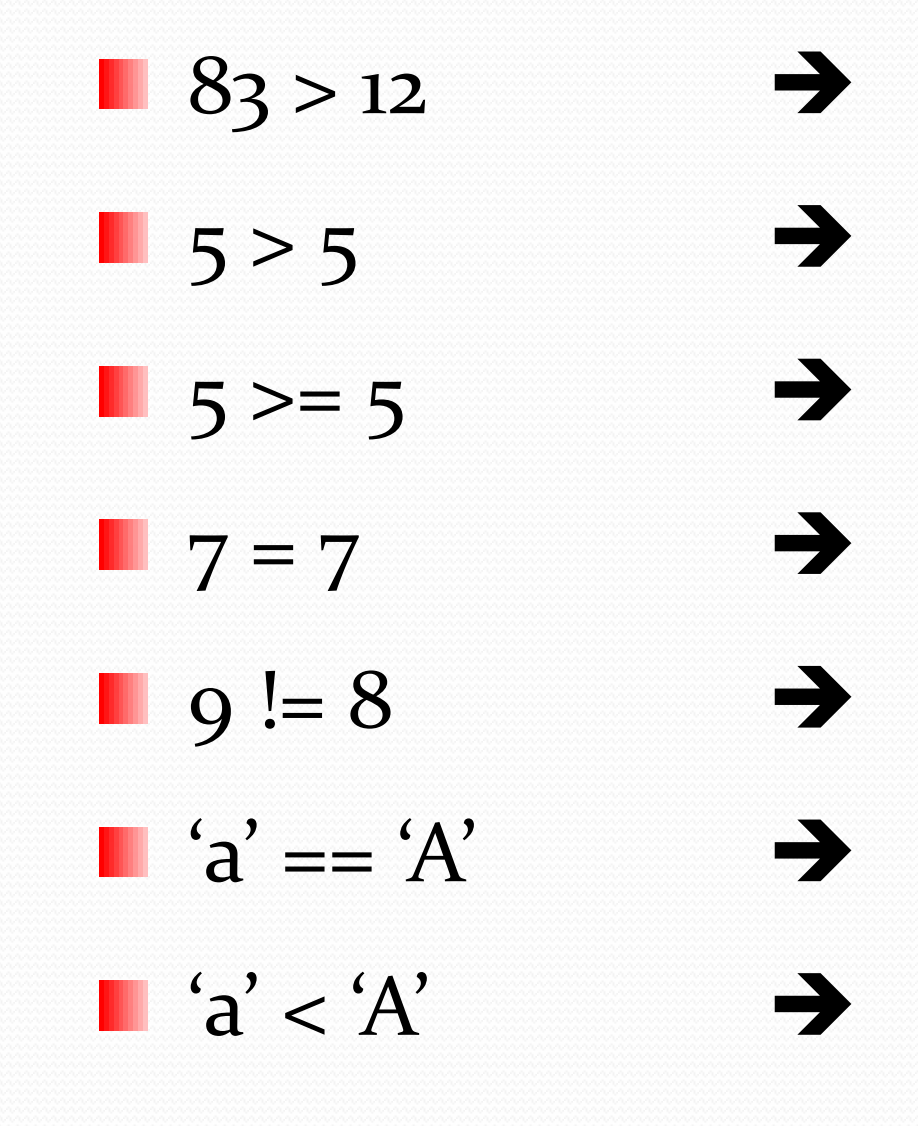

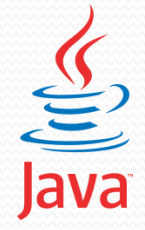

KasunKosala@Yahoo.com

## Logical Operators

## • **! NOT** • **&& AND** • **|| OR**

# $\blacksquare$  ( 5 > 7 )  $(5 > 7) & (9 < 10)$  $|(5 \rangle 7) || (9 \le 10)$

KasunKosala@Yahoo.com

#### Increment & Decrement Operators

- **++ - Increment Operator** 
	- **-- - Decrement Operator**

A++ A=A+1 After the Operation ++A A=A+1 Before the Operation A-- **A=A-1** After the Operation  $A=A-1$  Before the Operation

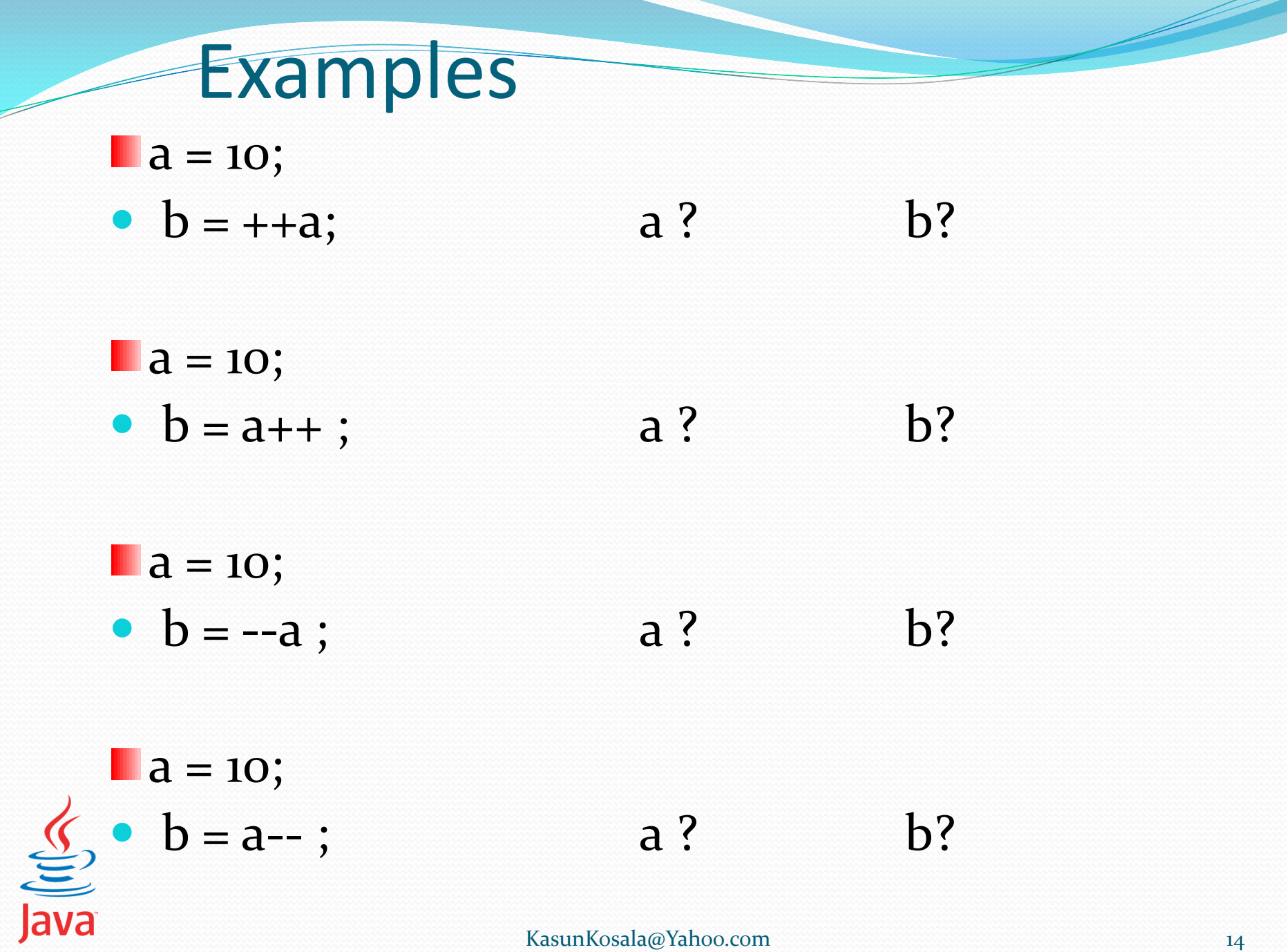

Þ

KasunKosala@Yahoo.com 14

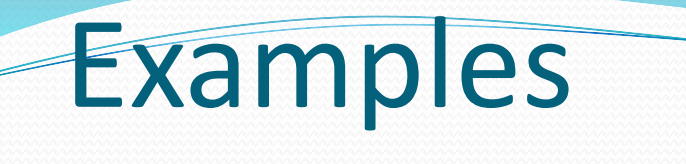

- $a = 10;$
- $b = ++a + 1;$  a? b?
- $a = 10;$ •  $b = a++ - 1;$  a? b?
- $a = 10;$ •  $b = -a - 1$ ;  $a?$  b?

 $a = 10;$ •  $b = a^{--} + 1$ ; a? b? Java

#### Examples

- $a = 10;$   $b = 2;$ •  $c = ++a - b-- + a++;$  a? b? c?
- **a** = 10; **b** = 2; •  $b = a++ -b --a$ ;  $a$ ?  $b$ ?
- $a = 10;$   $b = 2;$ •  $c = a^{--} + +b-b^{--}$ ; a? b? c?

 $a = 10;$   $b = 2;$  $c = a^{--} - ++a - b^{--} + +b$ ; a? b? c?

#### **Bitwise Operators**

- **>> Right Shift**
- << Left Shift
- **& Bitwise AND**
- **| Bitwise OR**
- **^ Bitwise XOR**
	- **~ 1's Complement**

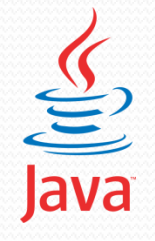

#### **Bitwise Operators**

- $a = 8$  b = 3 c = -8
- $a \gg 2$  a?
- $b \ll 3$  b?
- $a \gg b$  a? b?
- $c = a \& b$  a? b?c?
- $c = a \mid b$  a? b?c?

 $c \gg 2$  c? KasunKosala@Yahoo.com

#### **Bitwise Operators**

- $a = 8$  b = 3 c = -8
- $c = a^2$  a? c?
- $c = a^{\wedge}b$  a? b?c?
- $c = 8$  & b b? c?
- $c = a \mid 7$  a?  $c?$
- $c = -b$  b? c?

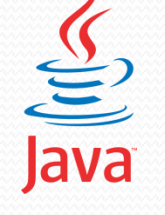

Conditional Operators ? : (Ternary Operator)

 $\bullet$  (A>B) ? C=A : D=B ;

if  $(A>B)$  $C=A$  ; else  $D=B$ ;

#### $C = (A > B) ? A : B;$

 $if (A>B)$  $C=A$  ; else  $C=B$ ;

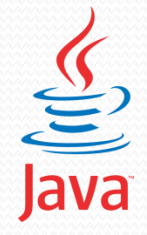

KasunKosala@Yahoo.com

### Examples

Write a program to read unit price, Qty and print total payable with 10% discount.

Discount is allowed only if total price is greater than Rs 1000.

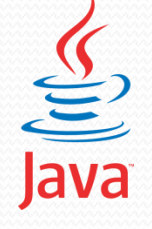